## エクセルで遊ぼう 関数とグラフとを活用

 実験で得られたデータ解析に用いると云ったエ クセルで様々な現象による変化量をグラフ化し「見 える化」を行う事はごく普通に行われております。 それとは逆に、既に確立した理論をグラフで「見 える化」して体験すれば、より確かな理解の助け になります

 ここでは、周波数の異なる2つの正弦波を重ね るとそれらの差の周波数を包絡線にもつ唸り波が 観察される事を「見える化」して体験します

 パソコンに備わっている汎用ソフトを活用するだ けで実際に様々な現象を「見える化」し体験するの はやろうと思えば直ぐにできる面白い遊びです

頭の中だけで理解するのはイメージが湧かない 場合も有りますので理解の助けとして自然科学の 面白さを体験できる方法として「見える化」をお薦 めします

「見える化」して楽しむ事が出来そうな物理現象 は、例えば波に関するものだけでも興味深いもの が有りますので、回を分けて体験して参りましょう ・波の干渉縞の観察

・正弦波の高調波を重ねると矩形波が出来る実感

- ・正弦波の実効値は何故最大値の1/√2 の実感
- ・三角関数の公式、加法定理、倍角公式の実感
- ・整流回路、平滑回路、電源回路のしくみ実感
- ・時定数の変化による入出力波形変化の実感

 素朴な方法ですが、実際に数値を代入してその 値の変化で結果がどの様に変化するかを観察し ます

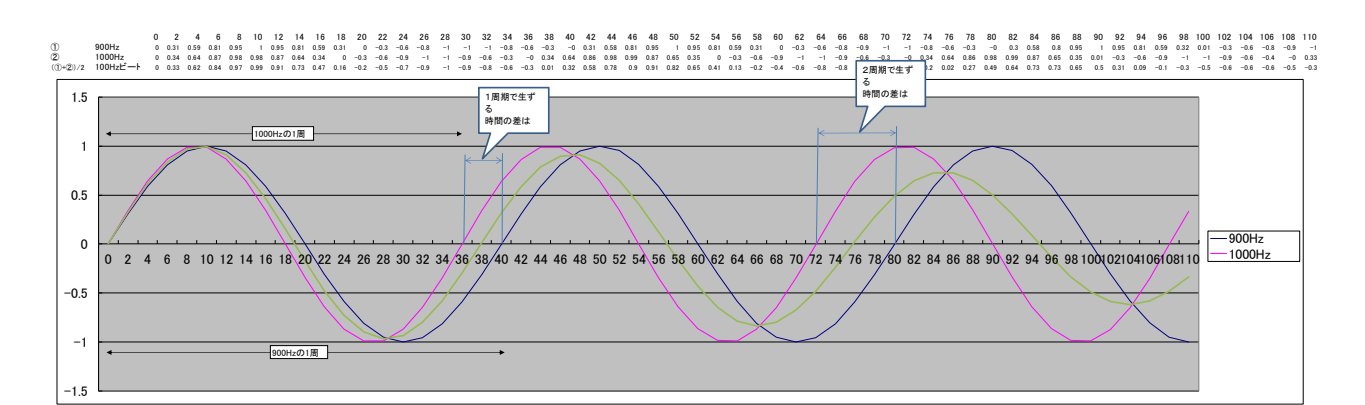

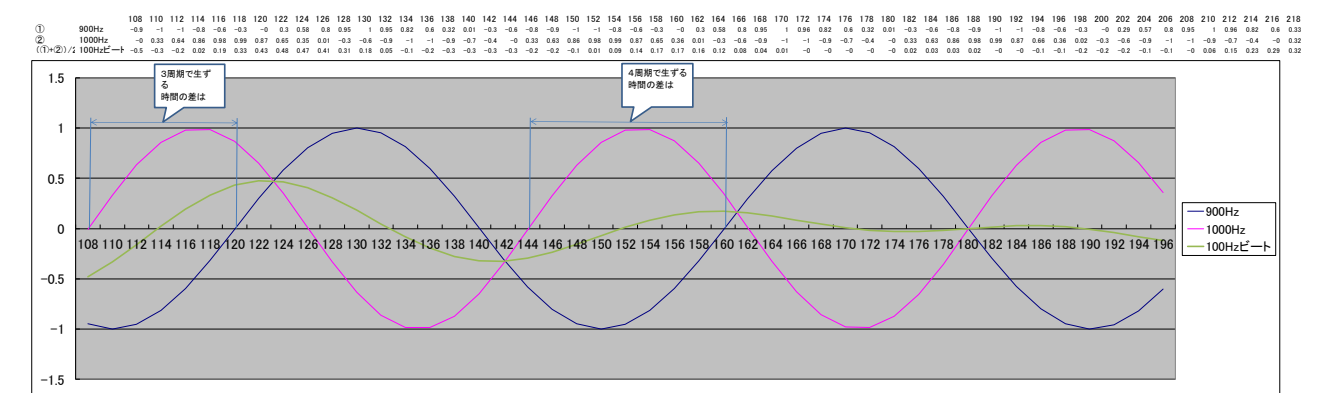

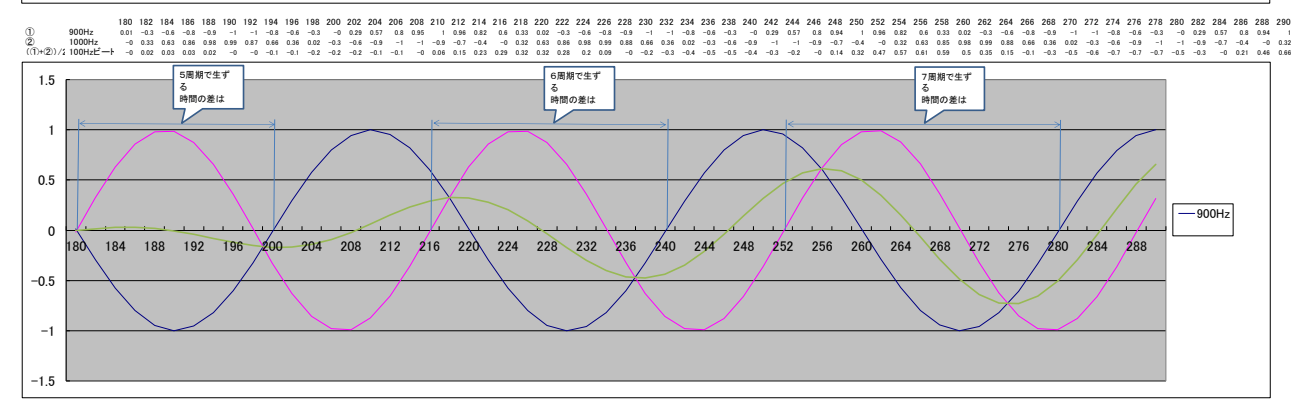

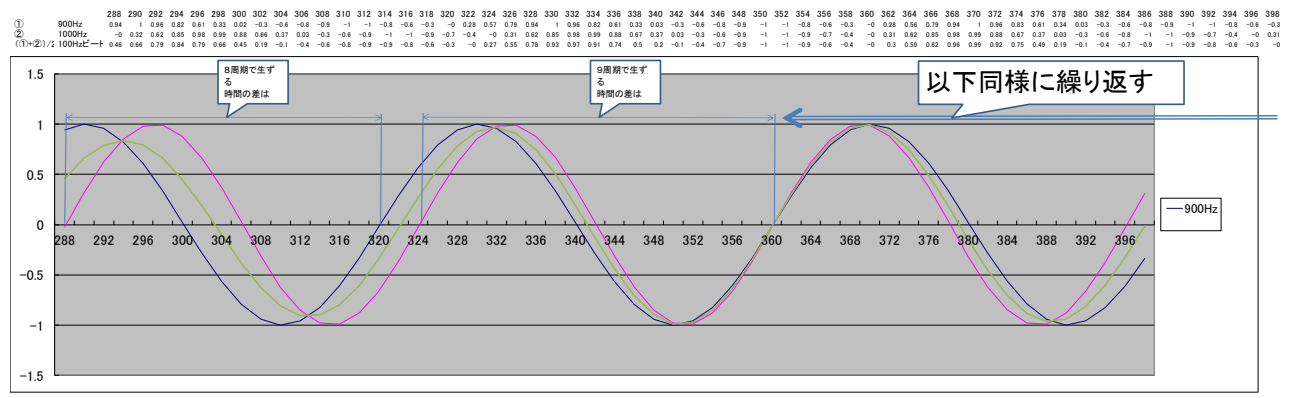

※ この実例では、t1とt2との最小公倍数の時間は t1の9倍、t2の10倍となり その時間が唸りの1周期分の時間に相当する事が判りました

f1<f2 すなわち t1>t2 の場合 t1の1周期の間に(t1-t2)が整数個キッチリ収まる場合 T=(t1/(t1-t2))\*t2=(t2\*t1)/(t1-t2)ここに  $t_1 = 1/f_1$  $t_2 = 1/f_2$  $T=1/F$  $F=1/T=(t_1-t_2)/(t_2*t_1)=1/t_2-1/t_1$ ∴  $F=f2-f1$ 

## 時間軸の横軸を縮小し沢山の周期を見てみましょう

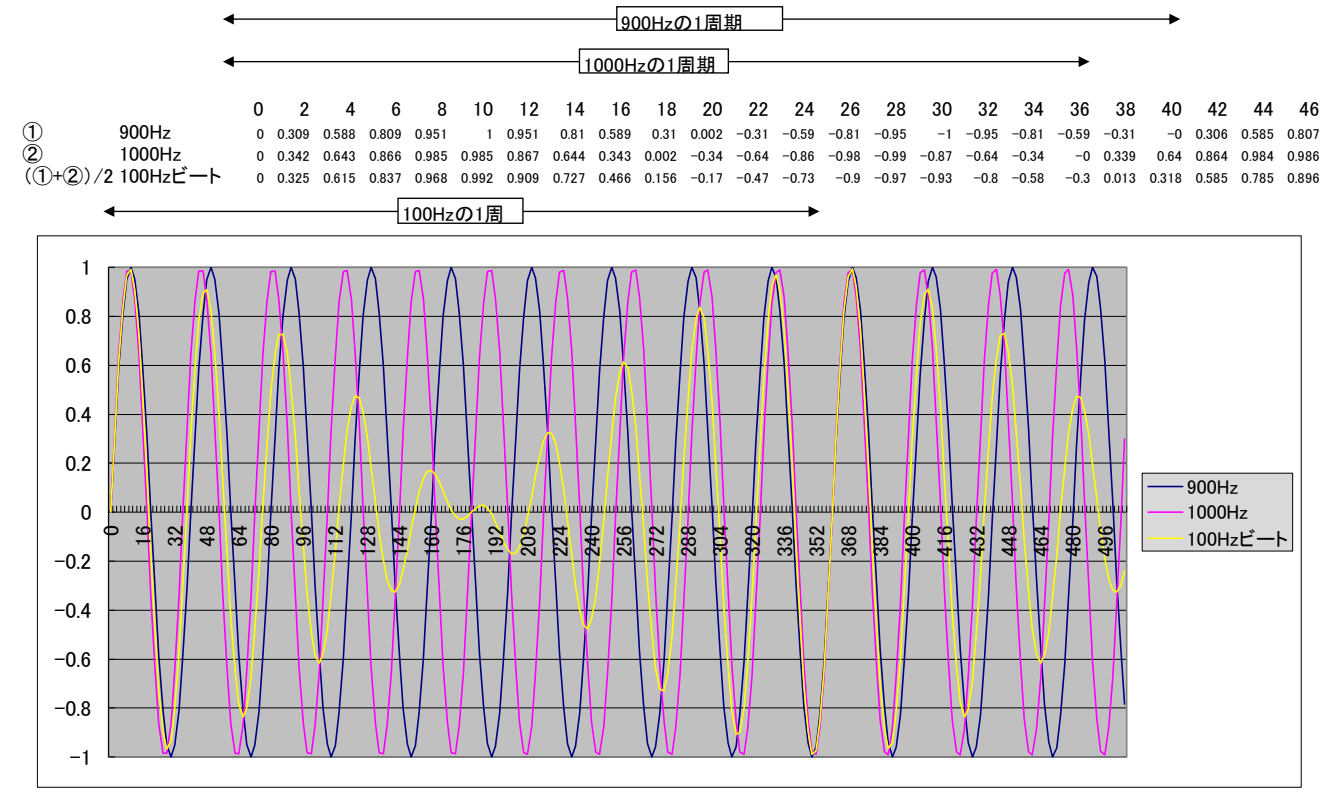

176 178 180 182 184 186 188 190 192 194 196 198 200 202 204 206 208 210 212 214 216 218 220 222 ① 900Hz 0.599 0.322 0.014 -0.3 -0.58 -0.8 -0.95 -1 -0.96 -0.82 -0.6 -0.32 -0.02 0.294 0.575 0.799 0.946 1 0.956 0.819 0.602 0.325 0.018 -0.29 © 1000Hz -0.65 -0.36 -0.02 0.327 0.63 0.858 0.982 0.988 0.874 0.656 0.358 0.018 -0.33 -0.63 -0.86 -0.99 -0.89 -0.86 -0.66 -0.36 -0.02 0.324 0.628 0.856 (①+②)/2 100Hzビート -0.03 -0.02 0.916 0.27 0.016 0.27 0.016 0.27 0.325 0  $-0$  0.016 0.027 0.029 0.018  $-0.01$   $-0.04$   $-0.08$   $-0.12$   $-0.15$   $-0.17$   $-0.17$   $-0.14$   $-0.09$   $-0.02$  0.062 0.15 0.23 0.291 0.325 0.323 0.282

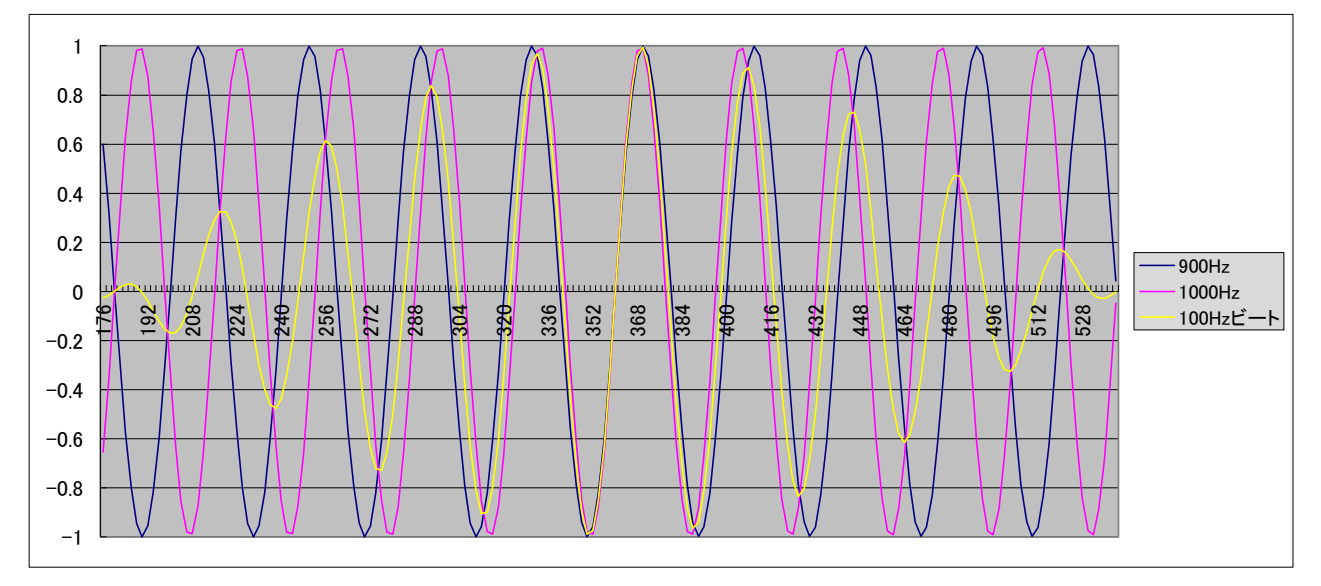

黄色のグラフの包絡線が唸り波で1000Hz-900Hzすなわち100Hzは、その包絡線で表される波の周波数である

## もっと沢山の周期を見てみましょう

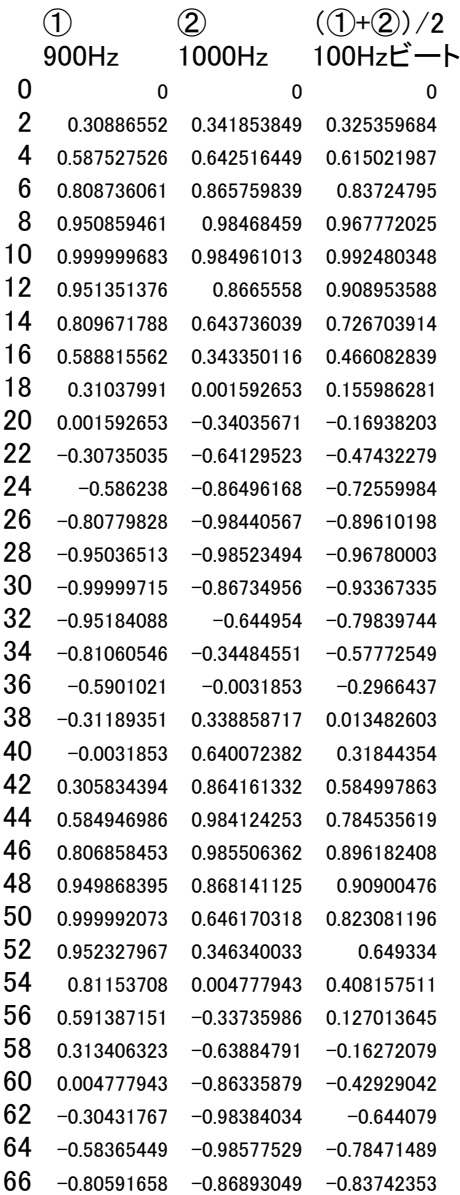

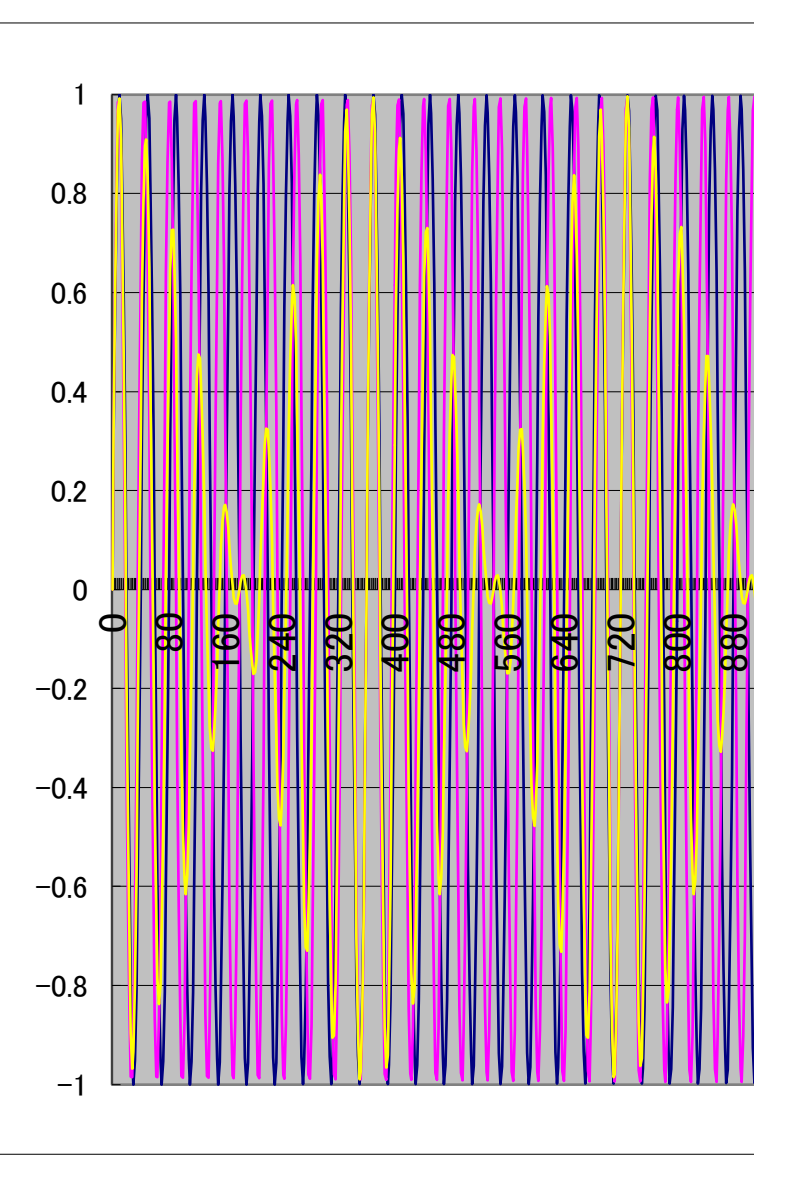

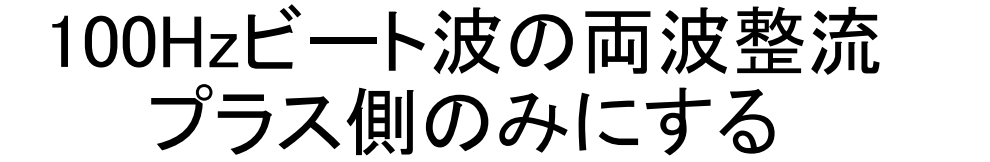

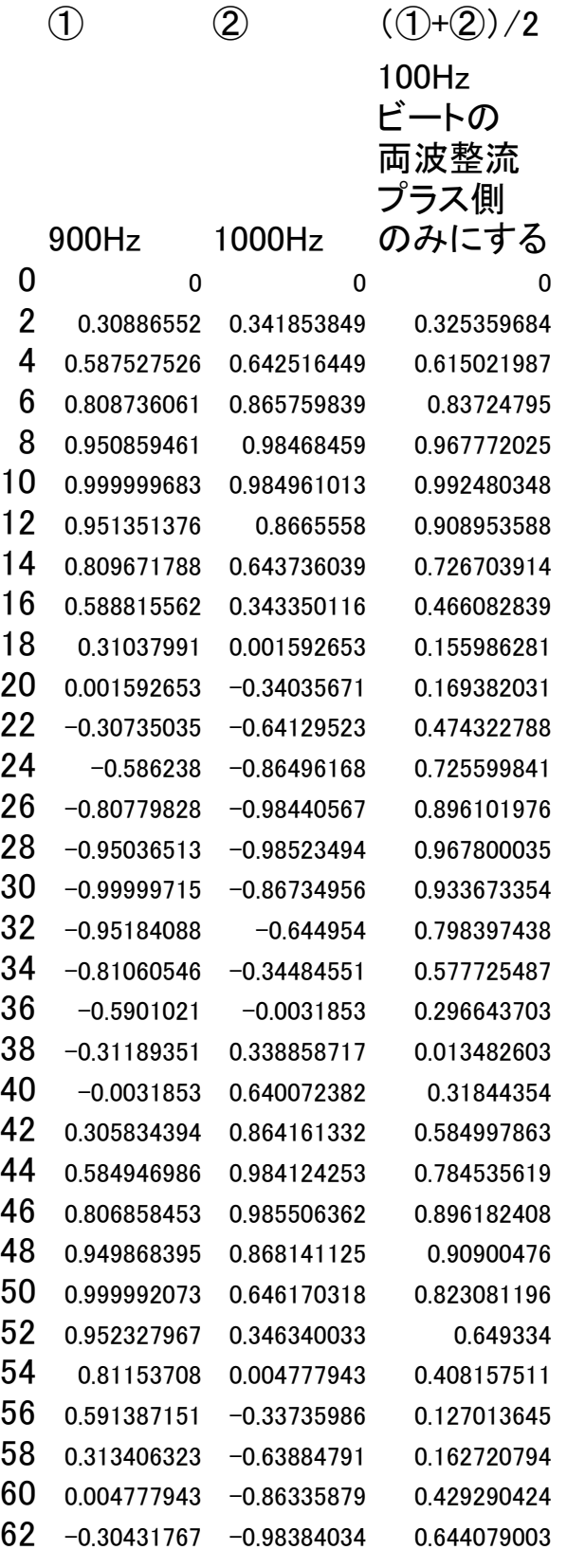

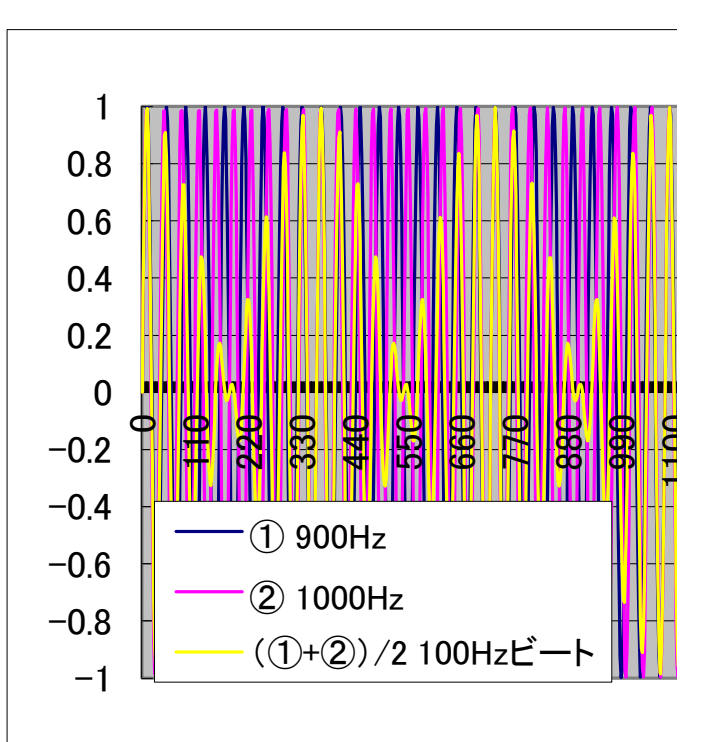

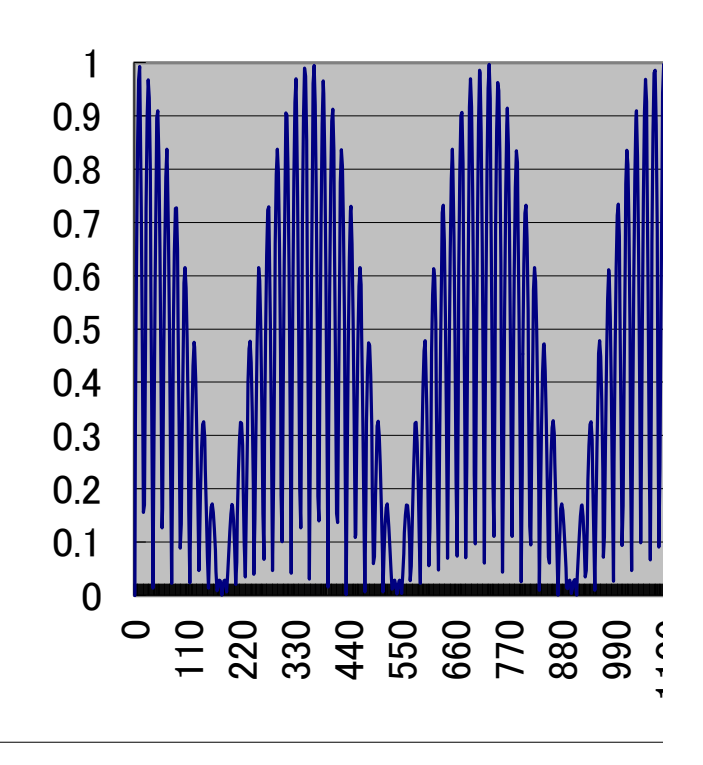

## 包絡線がビート波(唸り波)です 音だと大きさが 周期的に変動します

これが①の正弦波と②の正弦波の周波数の差を周波数とする「うなり

 0.697755057 -0.48730378 0.105225639 0.999908369 -0.98208448 0.008911946 0.716891843 -0.77590522 0.02950669 0.014333391 -0.01592586 0.000796236 -0.6966133 0.755420536 0.029403619 -0.99988554 0.987587714 0.006148913 -0.71800131 0.514867021 0.101567143 -0.01592586 -0.32533852 0.17063219 0.69546977 -0.93333463 0.118932431 0.999860176 -0.87516585 0.062347161 0.719108949 -0.19234998 0.263379483 0.017518293 0.627755132 0.322636713 -0.69432448 0.999801839 0.15273868 -0.99983228 0.658242878 0.170794699 -0.72021477 -0.15313503 0.436674899 -0.01911068 -0.85521326 0.437161967 0.693177426 -0.94688549 0.126854034 0.999801839 -0.36272095 0.318540442 0.721318759 0.480334617 0.600826688 0.020703017 0.980552746 0.500627882 -0.69202862 0.780904192 0.044437788 -0.99976887 0.023887532 0.487940667 -0.72242092 -0.75017879 0.736299853 -0.0222953 -0.98880717 0.505551234 0.690878049 -0.5216773 0.084600377 0.999733358 0.317798235 0.658765796 0.72352125 0.930446195 0.826983722 0.023887532 0.878990877 0.451439204 -0.68972573 0.200158366 0.244783682

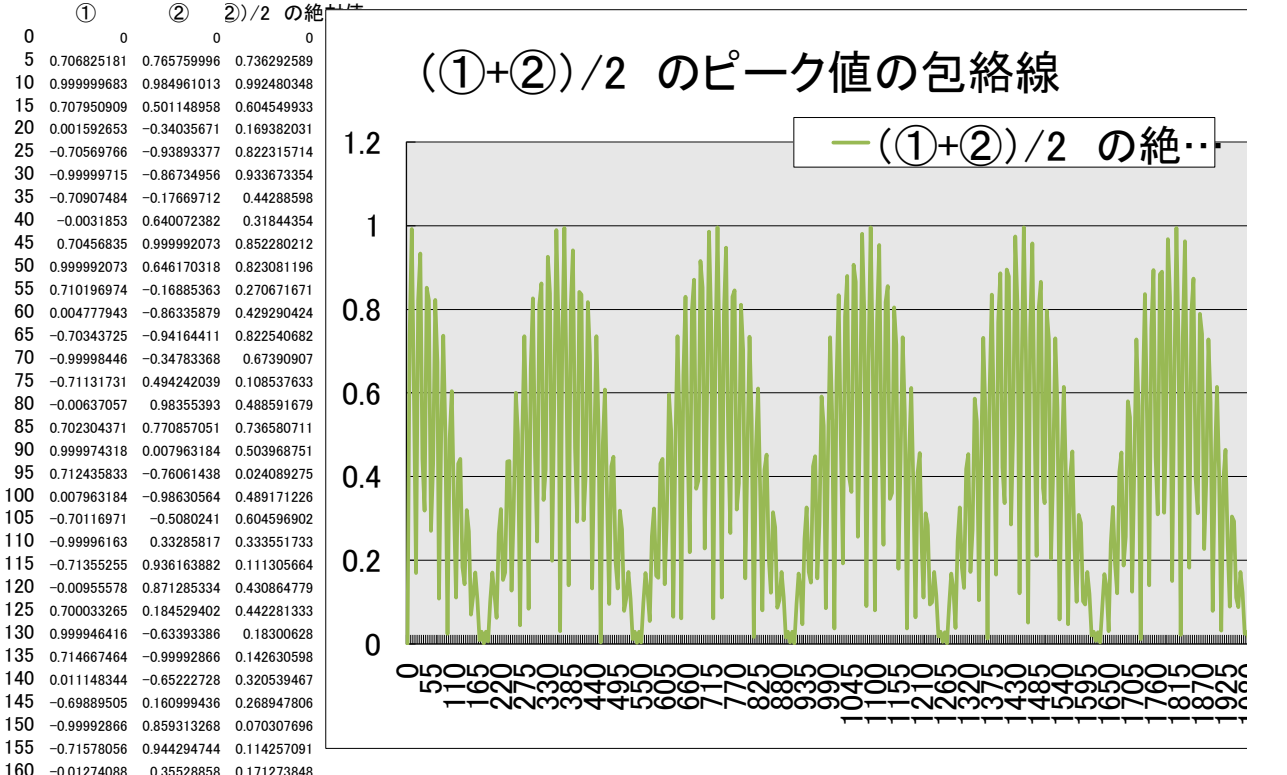

 電波すなわち高周波も波ですから周波 数の異なる2つの高周波を重ねるとビー ト波の周波数の波が与えられます ローパスフィルターで包絡線で与えられ るビート波だけを分離する事が出来ます これは、受信した電波の周波数を中間 周波数455kHzに変換する方法としてラ ジオに使われています

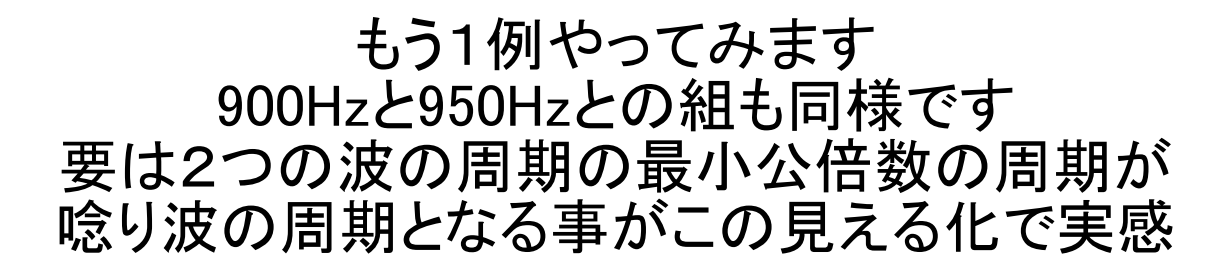

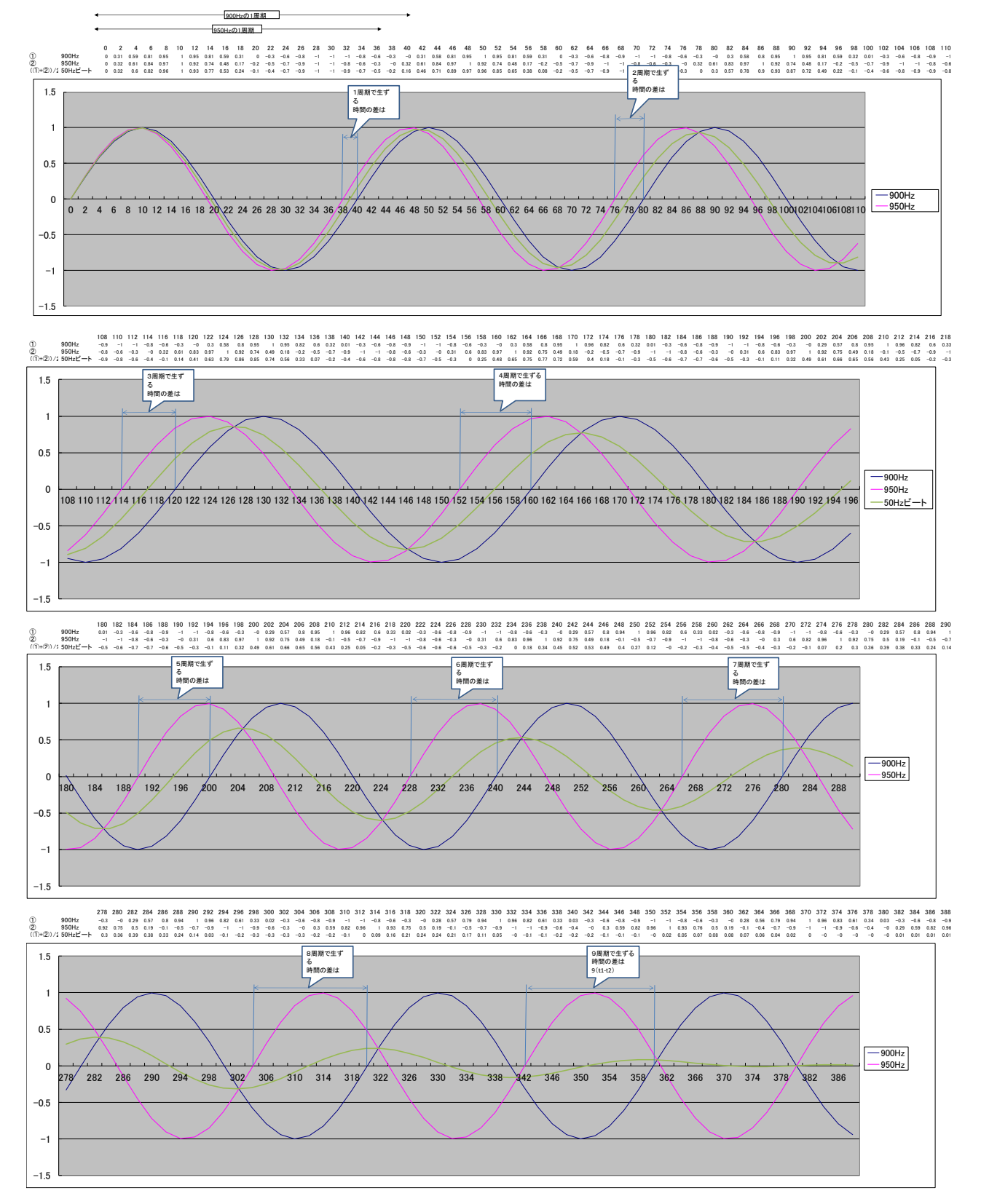

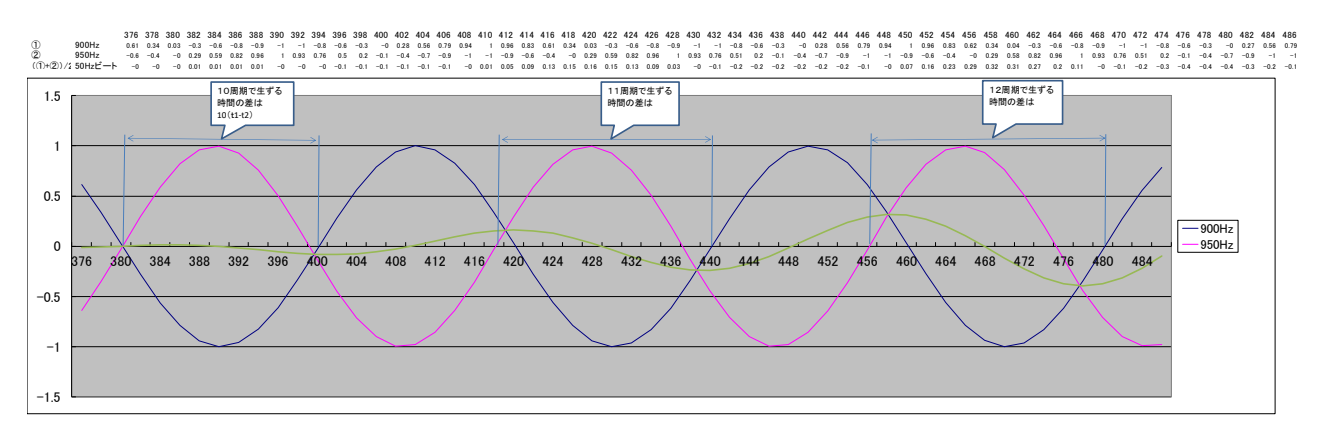

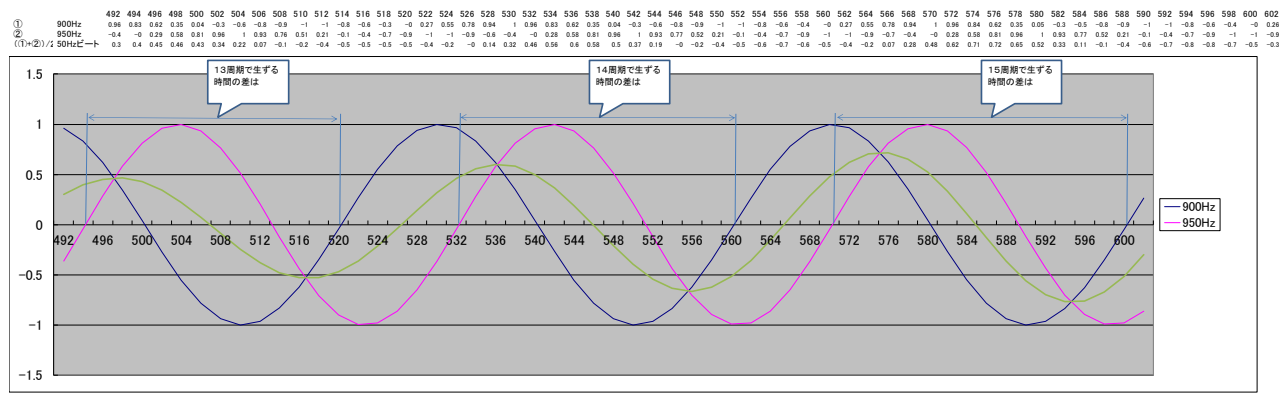

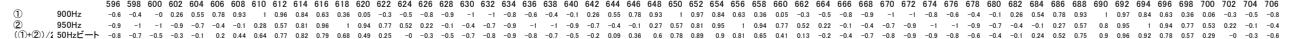

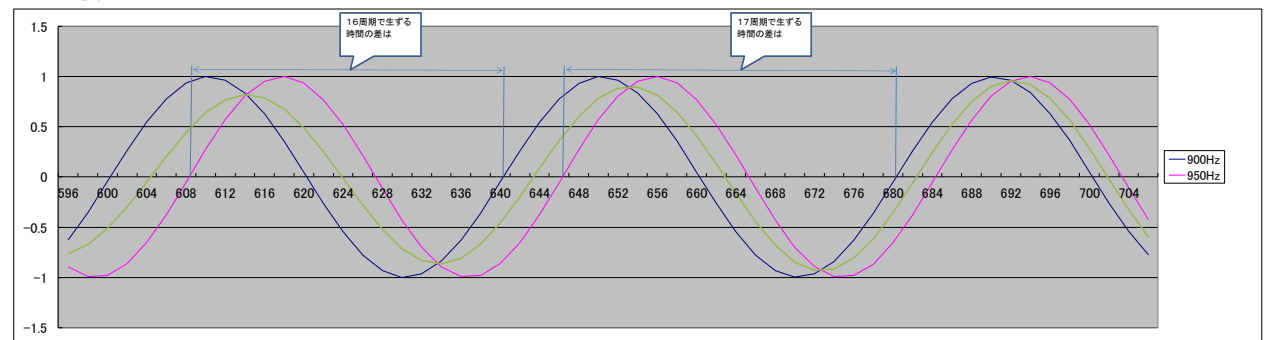

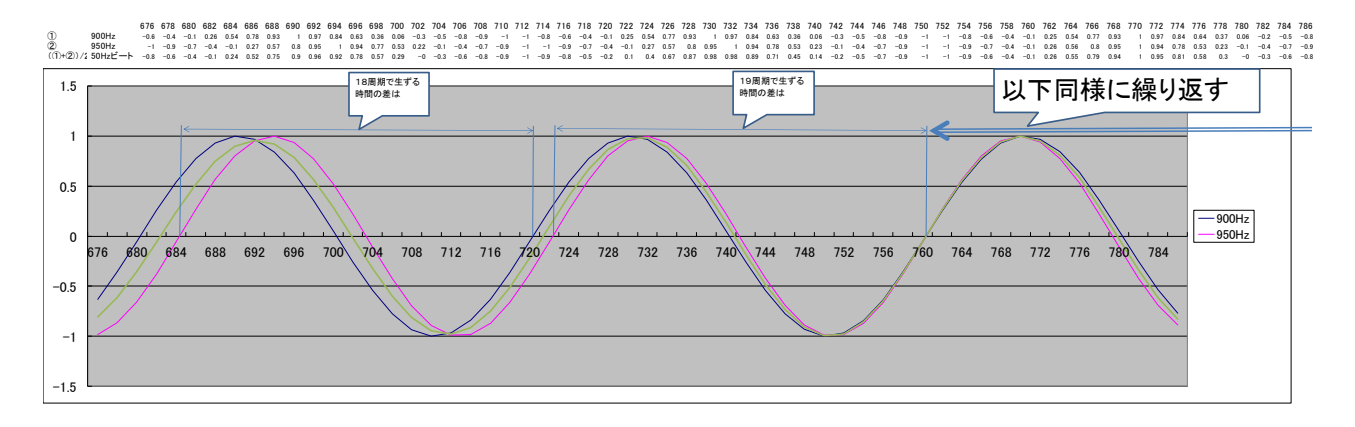

ビジネスサポートBingo 宇田龍治 この実例では、tiとt2との最小公倍数の時間は t1の19倍、t2の20倍となり その時間が唸りの1周期分の時間に相当する事が判りました 皆さんもこの様な方法で「見える化」による実感を体験してみて下さい

※ 御意見、御質問はこのホームページの「お問合せフォーム」からどうぞ

8/8